# JT65/JT9/WSJT

Blair Gillam, KC9BBW

## Goals

- JT65/JT9/WSJT History
- JT65/JT9/WSJT Protocols
- JT65 Station Equipment
- JT65 Operating Practices

## **History**

- Joe Taylor (K1JT)
	- Nobel Laurette, Astrophysicist, Amateur Radio operator
	- Moon-bounce (EME)
		- Earth -> 240,000 -> Moon -> 240,000 -> Earth
	- Free space path loss
		- Increase output power
		- Use a directional antenna
		- Narrow signal bandwidth to concentrate energy

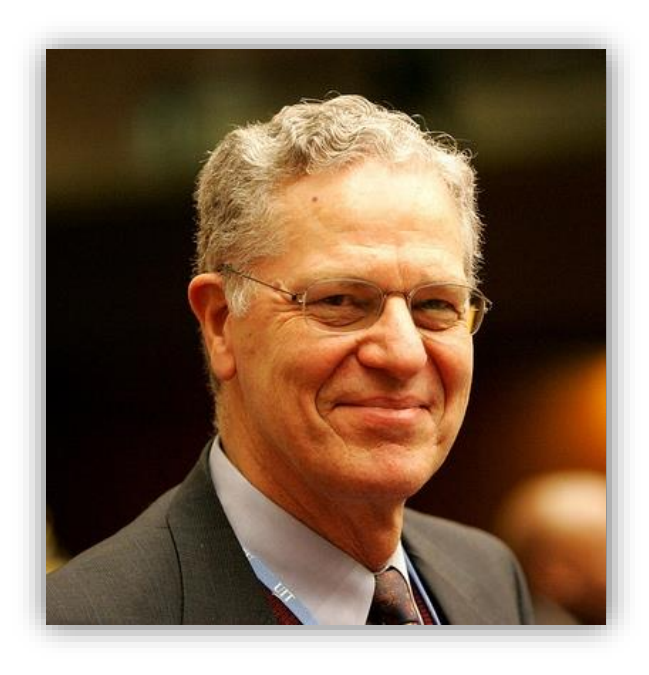

## Simplified EME

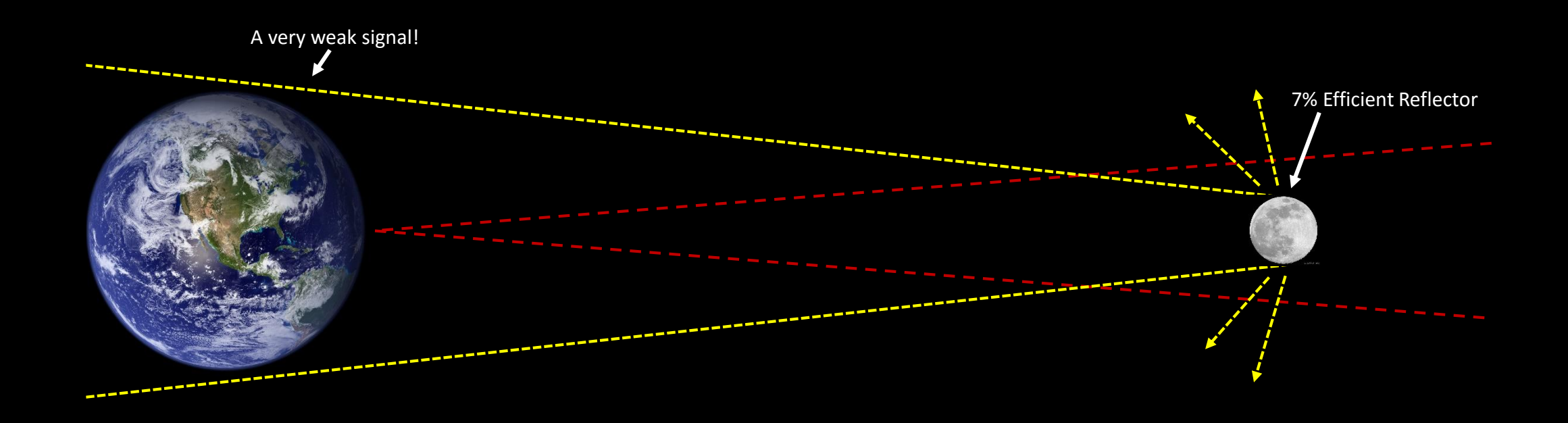

Transmitted Signal: Reflected Signal:

### WSJT Protocols

- **FSK411:** Meteor Scatter on 2m/70cm
- **JT6M:** Meteor Scatter on 4m/6m
- **JT65:** EME at VHF/UHF and QRP operation at MF/HF
- **JT9:** LF, MF, & low HF bands

Let's focus on **JT65 for QRP HF**.

### JT65

- "Slow" mode originally developed for Tropospheric and EME
- More efficient coding & modulation schemes
	- Redundant Multiple-Frequency Shift Keying (MFSK)
		- 64 tones + 1 Synchronization tone
	- Data Compression
	- Forward Error Correction (Reed-Solomon coding)
- Uses DSP to decode signals below the noise floor
- Time-synchronized
	- 1 minute transmissions
- Short Structured Messages

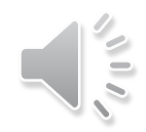

## Message Types

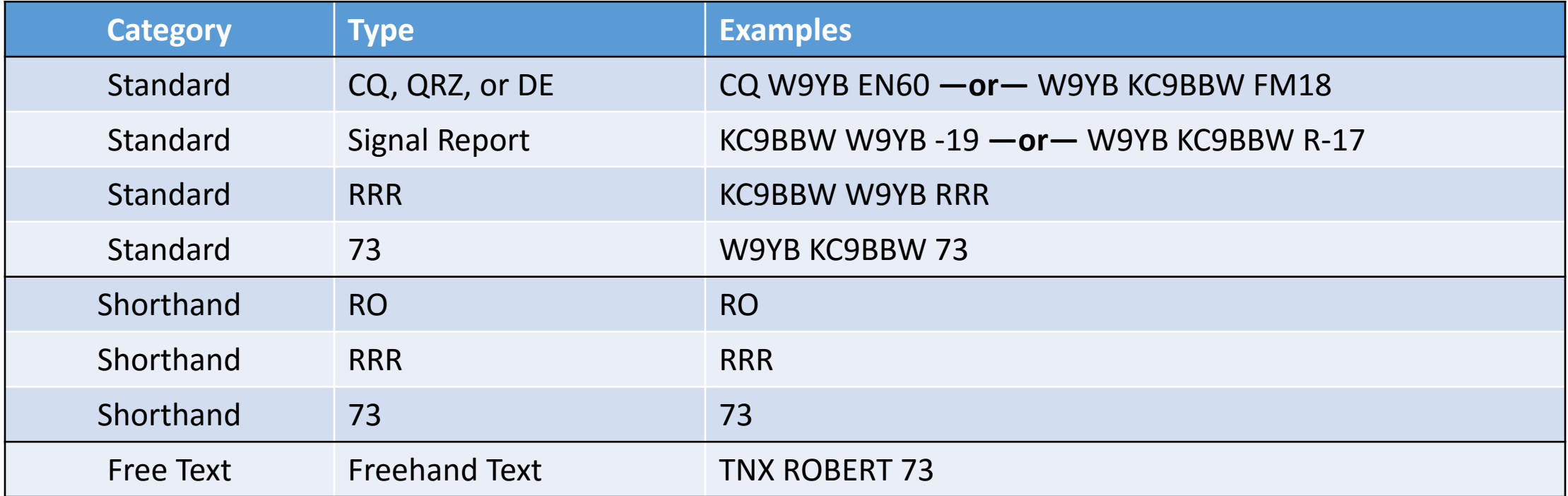

### Why use JT65?

- DX with < 10 watts
- "Small stations" can win HF DX awards (WAS, DXCC)
- **Mostly** stress-free operating mode

### KC9BBW

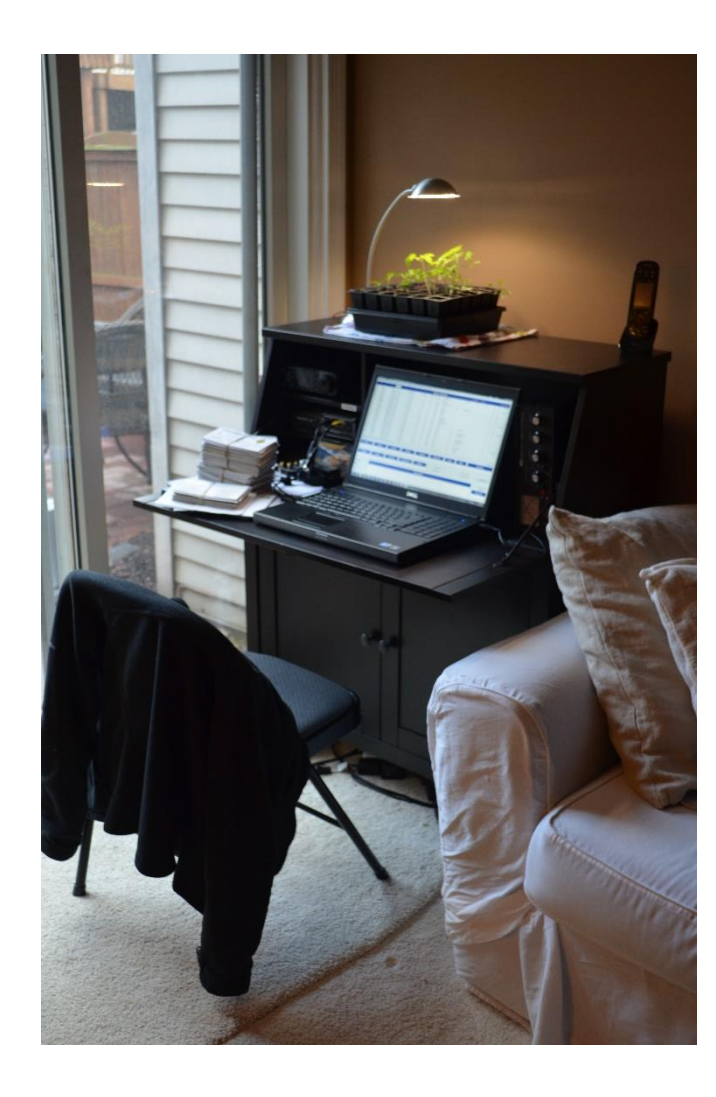

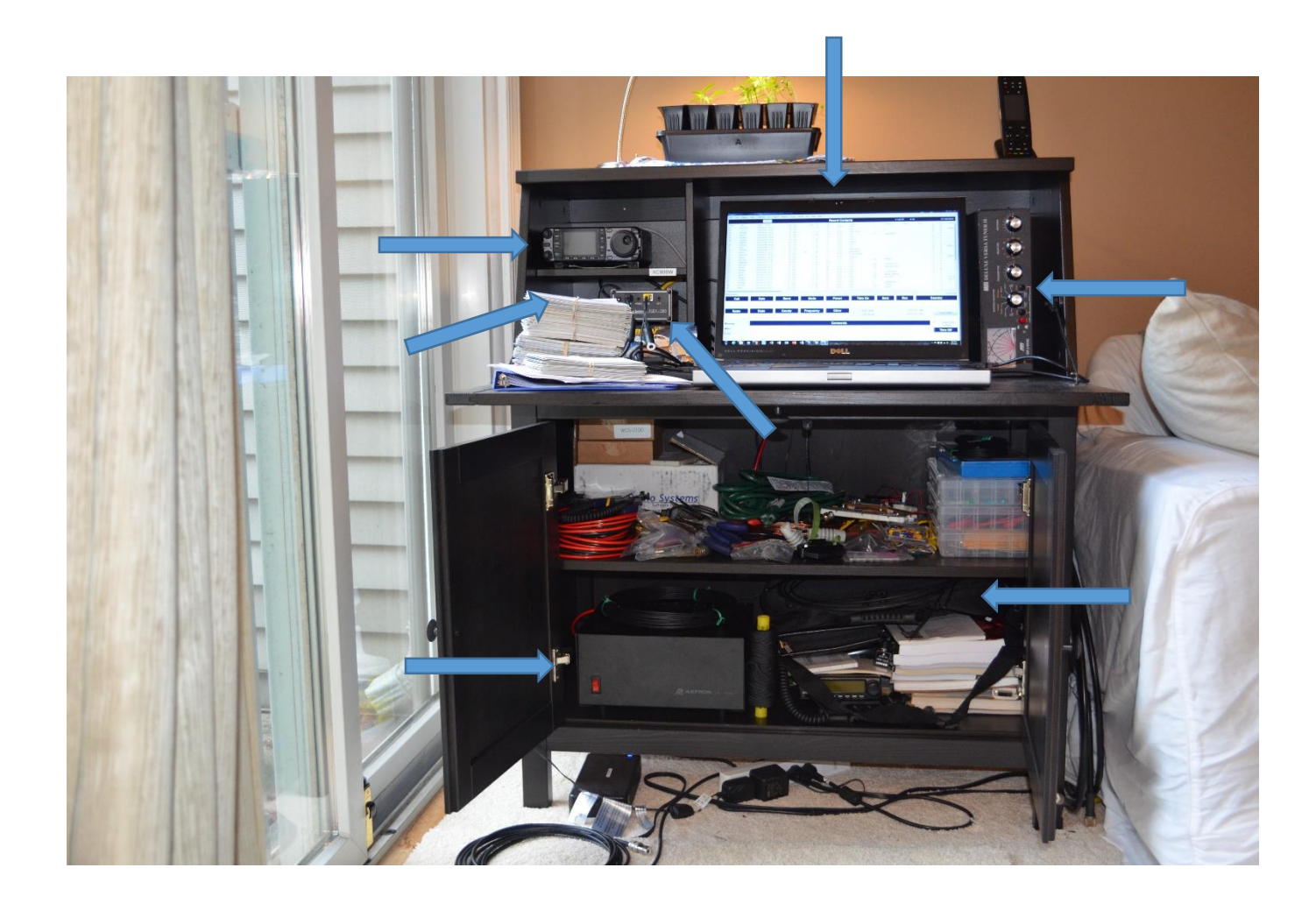

## JT65 Station Setup

## Equipment Needed

- Radio
	- USB or computer interface port preferred
	- Must handle Full Duty Cycle
- Computer
	- 1.5GHz+ CPU
- Interface between radio & computer (PTT & Audio)
- Software
	- JT65
	- Rig Control (HRD, PowerSDR, etc)
	- Time Synchronization (Dimension 4, Meinberg)
	- Optional: JTAlert

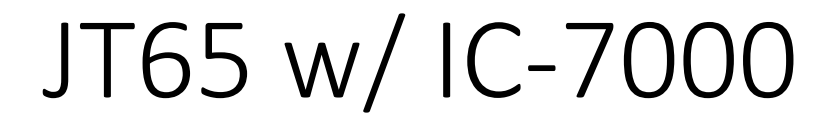

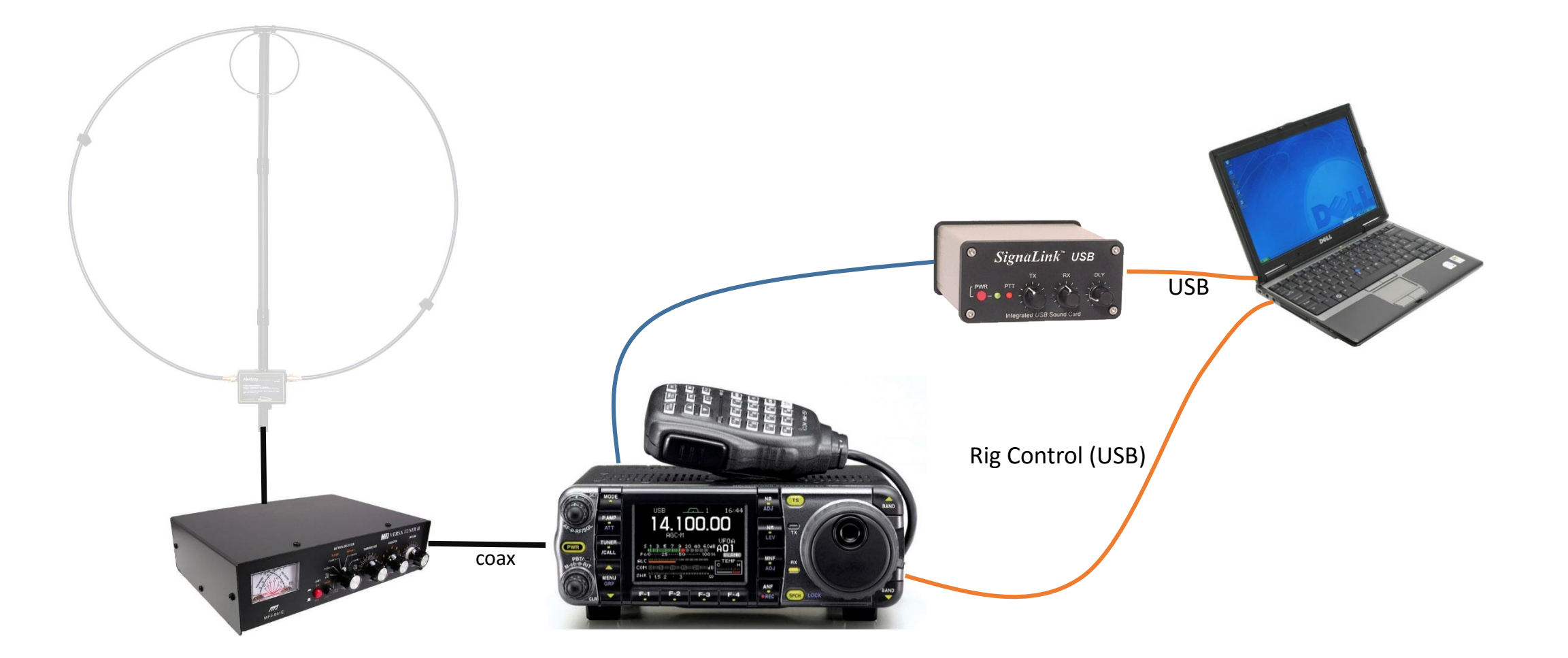

### JT65 w/ FlexRadio 1500

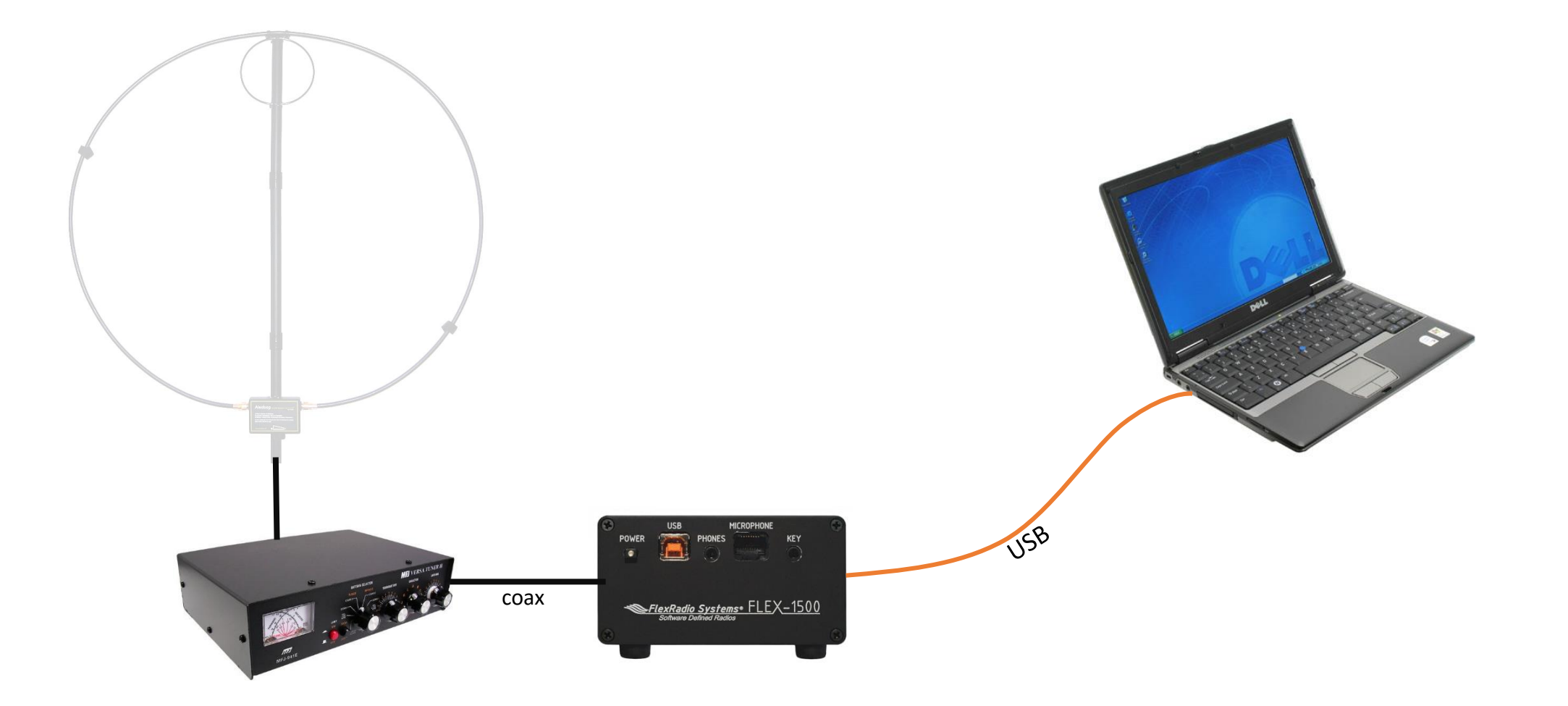

### Step 1: Synchronize Your Time

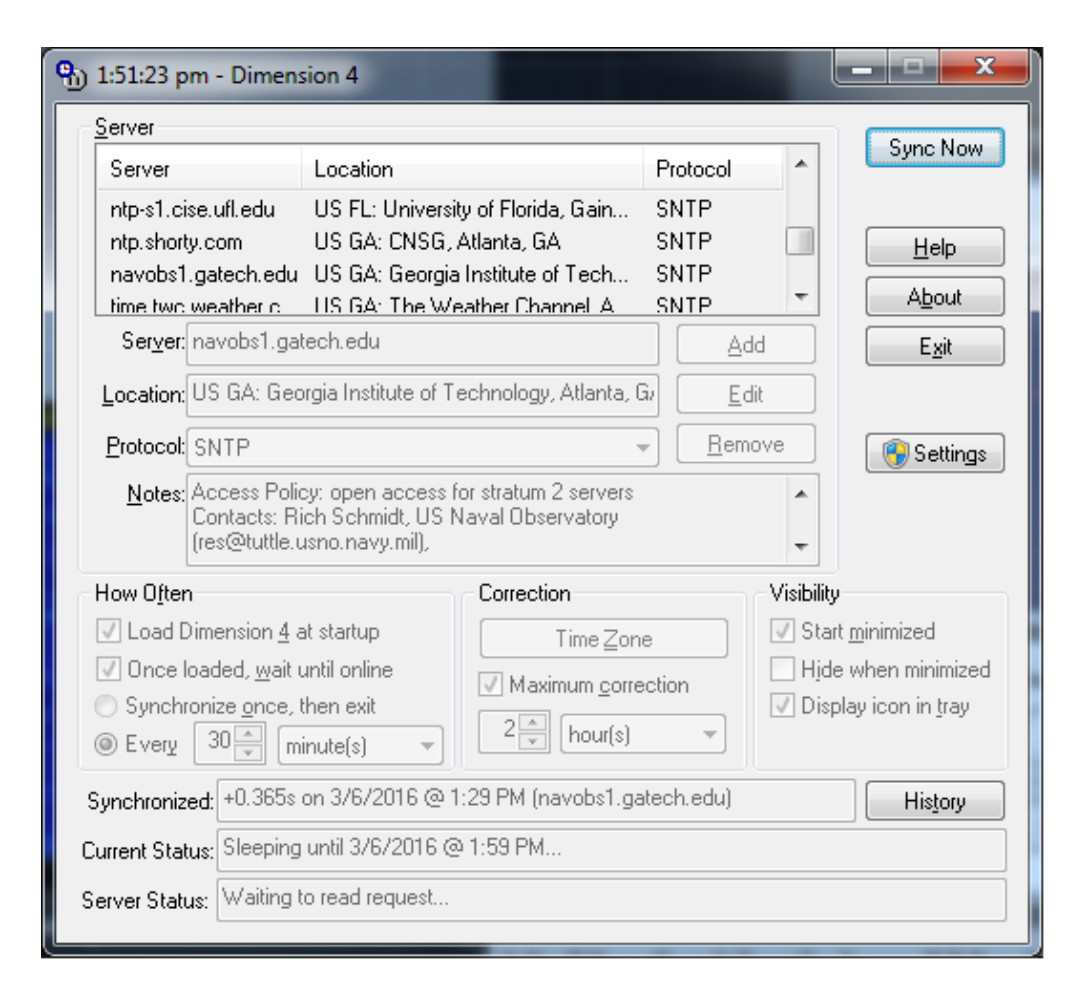

### Step 2: Tune to JT65 HF VFO Frequency

- 80m: 3.576 MHz USB
- 40m: 7.076 MHz USB
- 30m: 10.139 MHz USB
- 20m: **14.076 MHz USB**
- 17m: 18.102 MHz USB
- 15m: 21.076 MHz USB
- 10m: 28.076 MHz USB

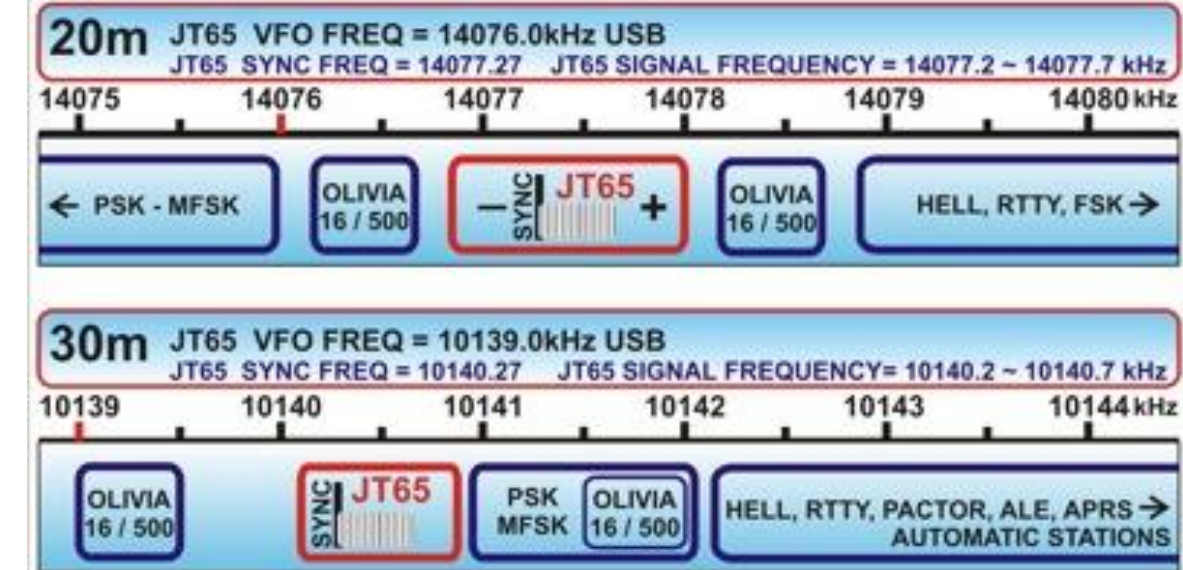

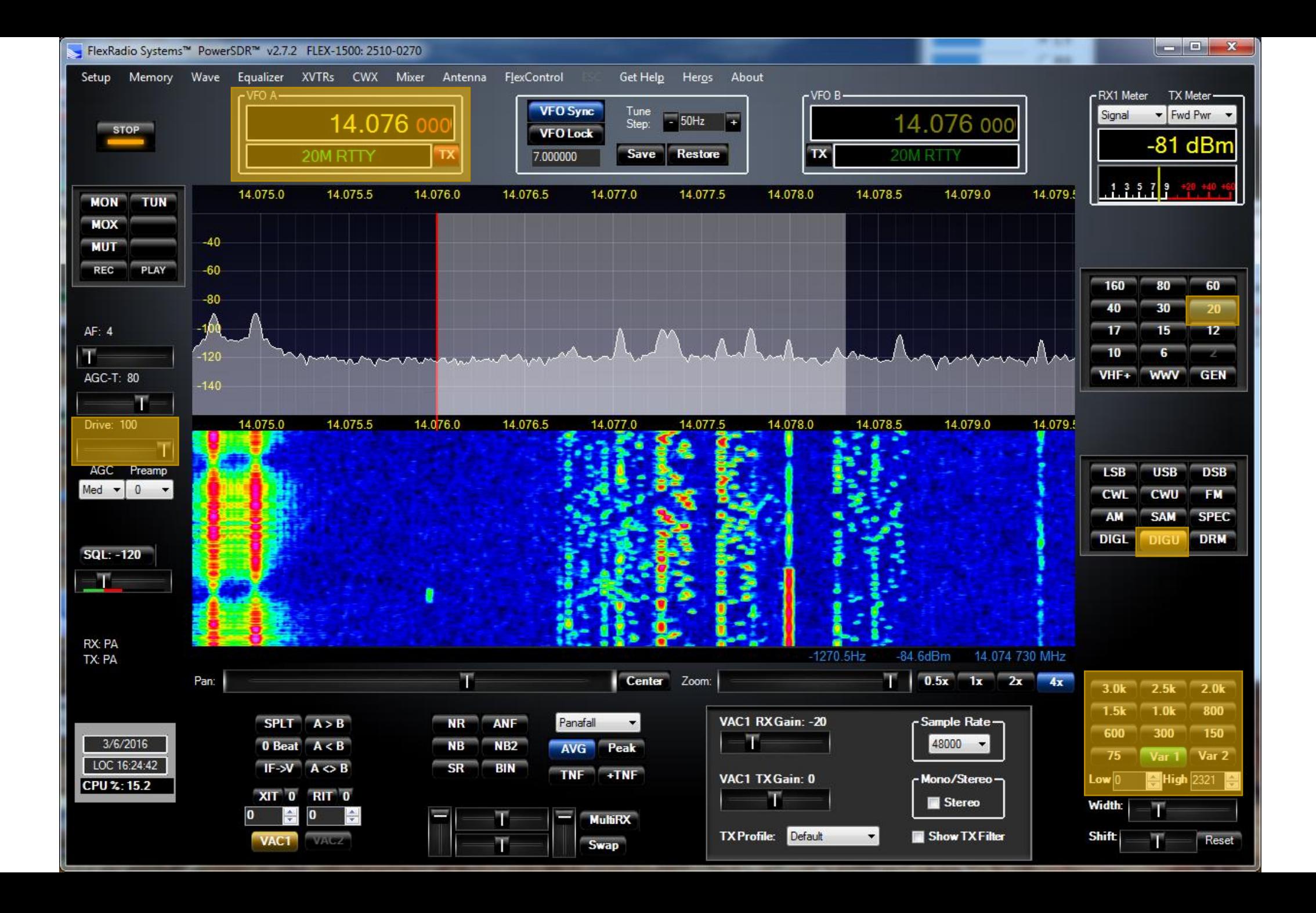

### Step 3: Configure JT65-HF

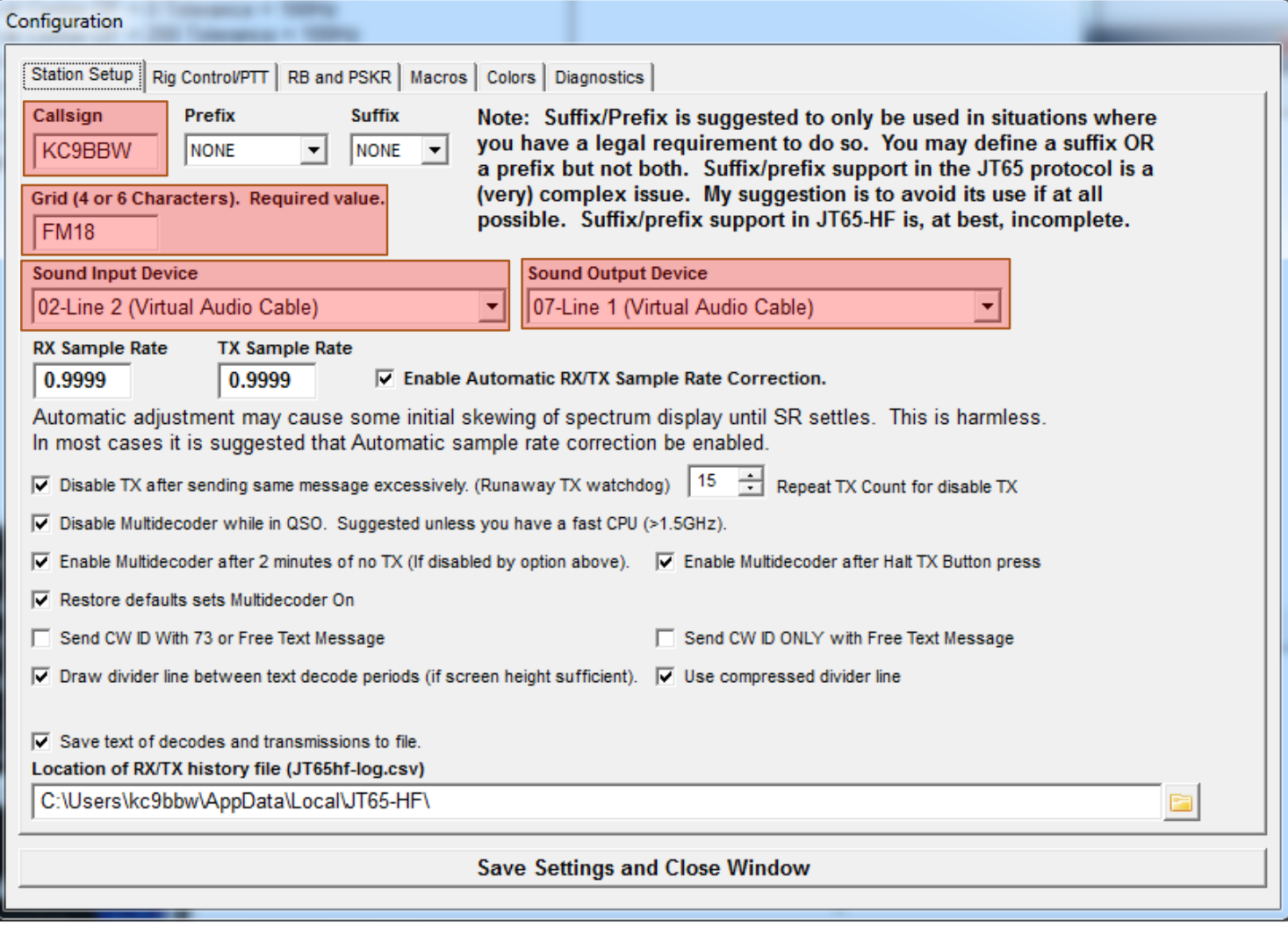

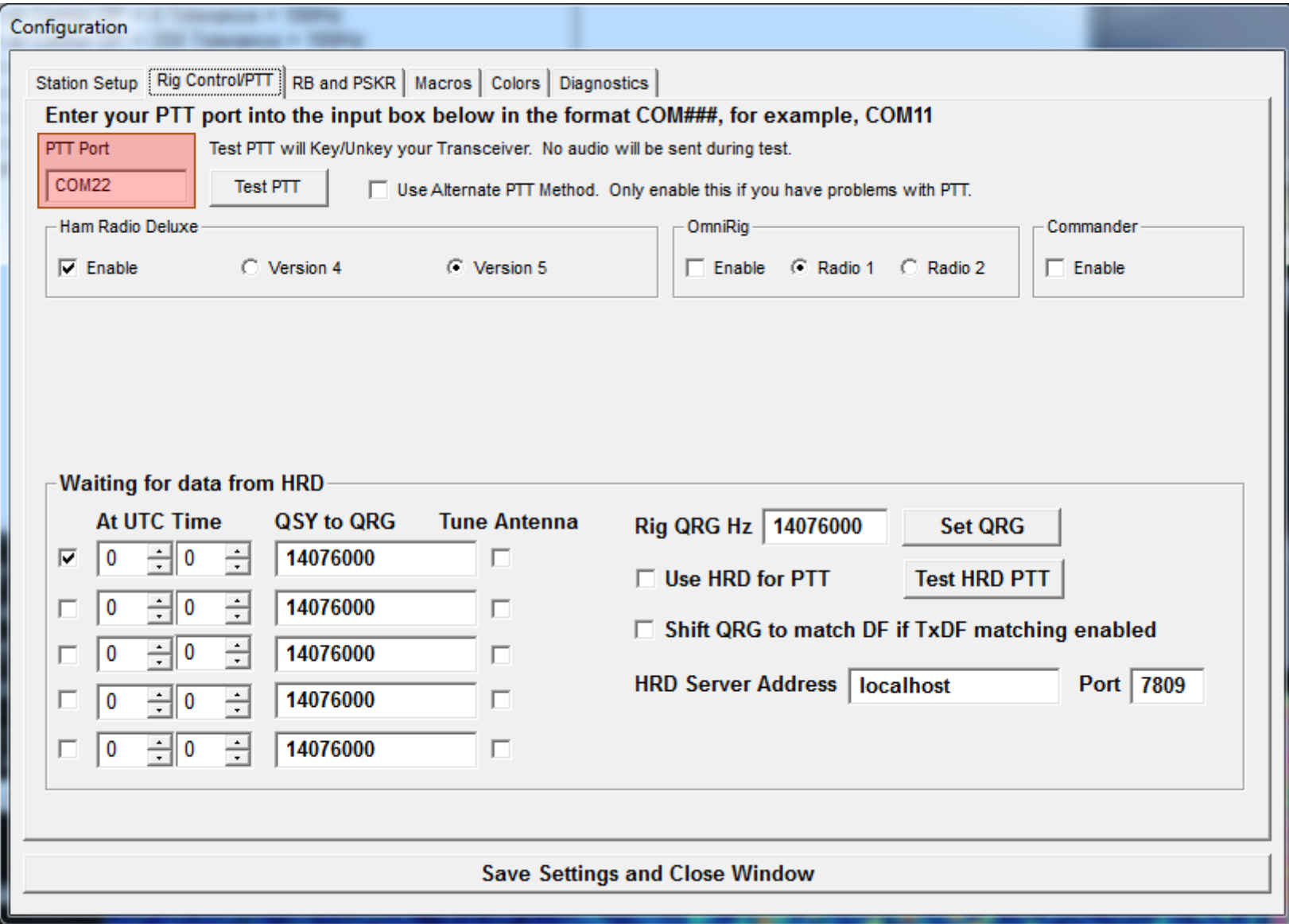

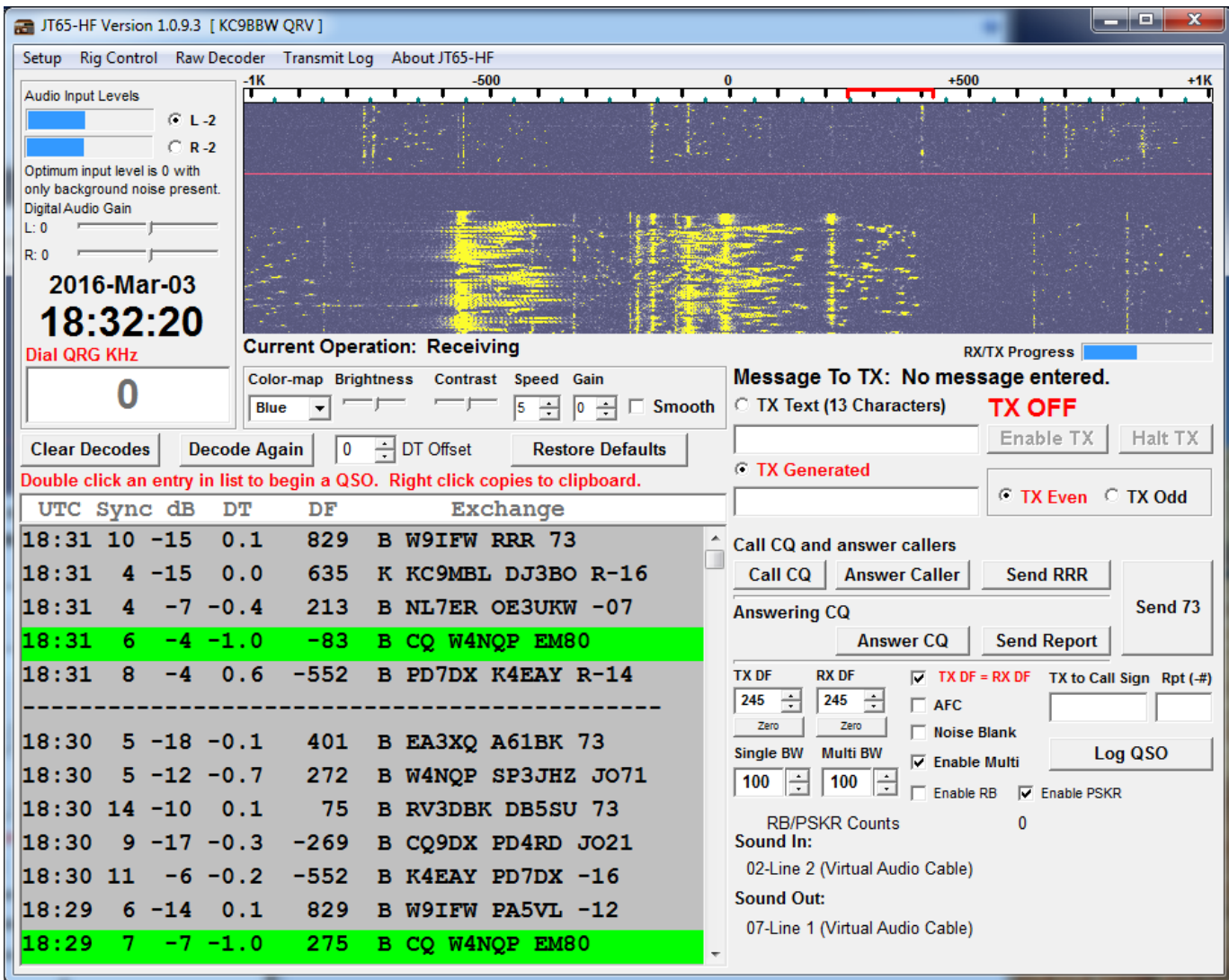

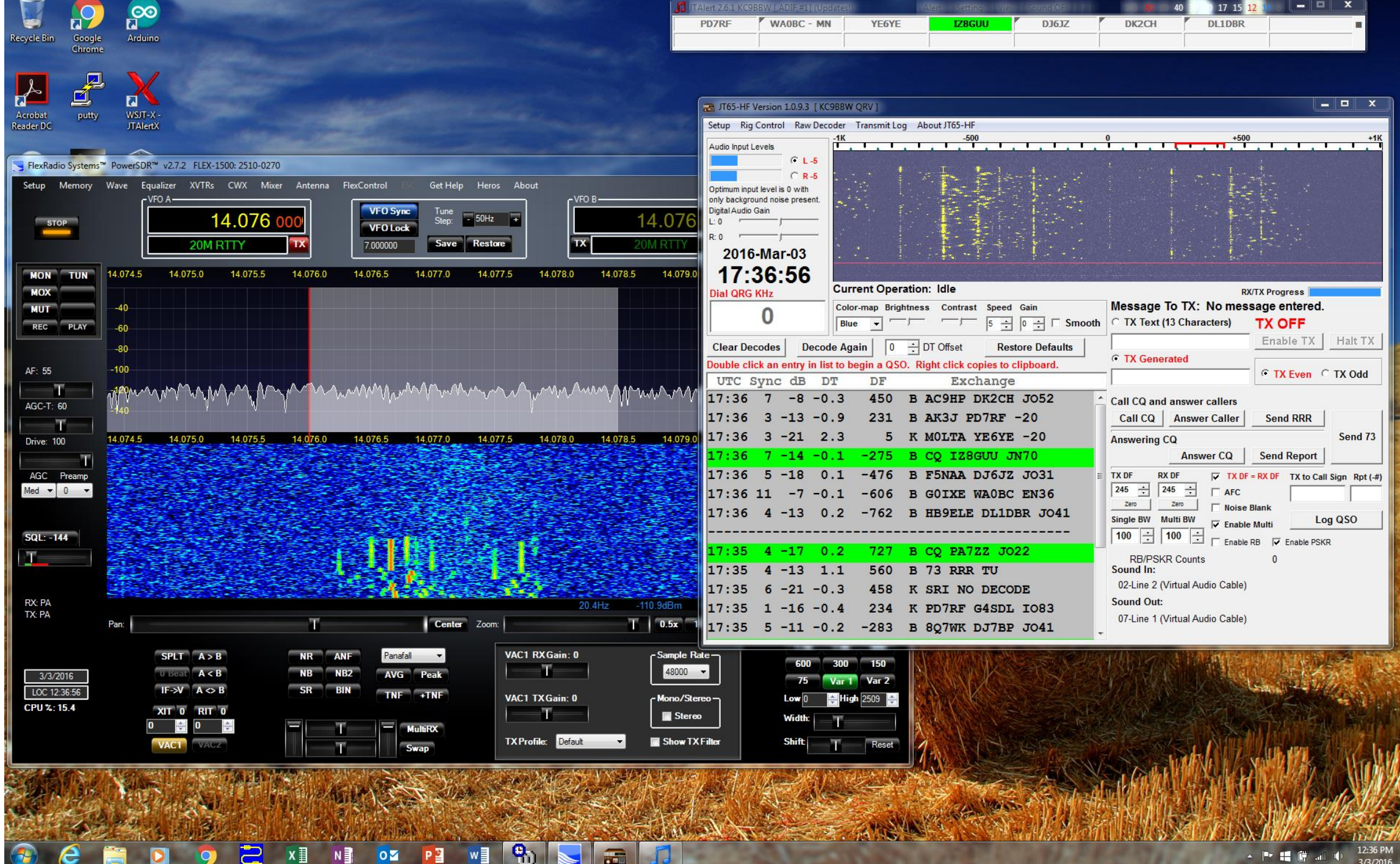

### WSJT-X

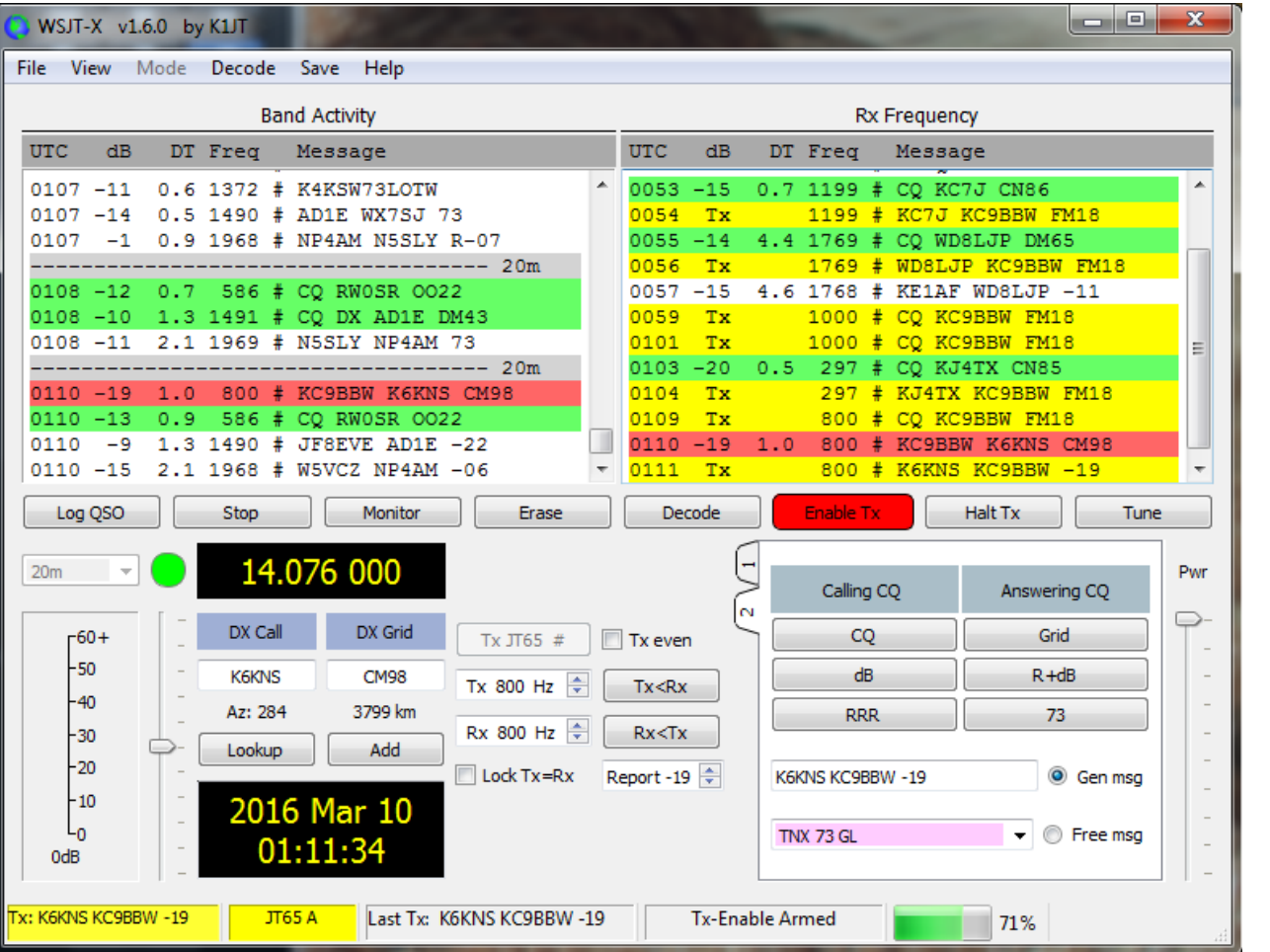

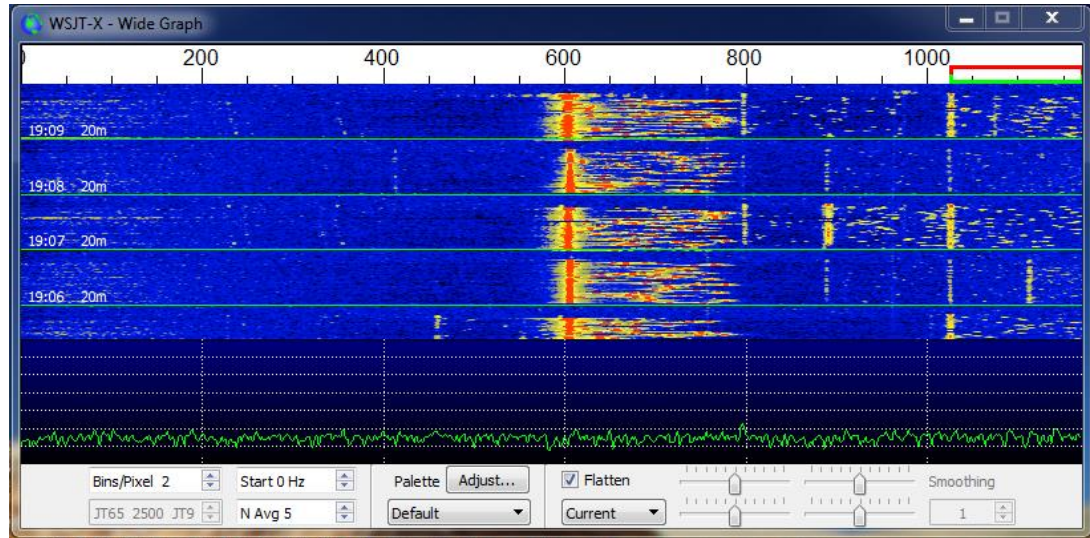

# JT65 Exchanges

### JT65 Color Codes

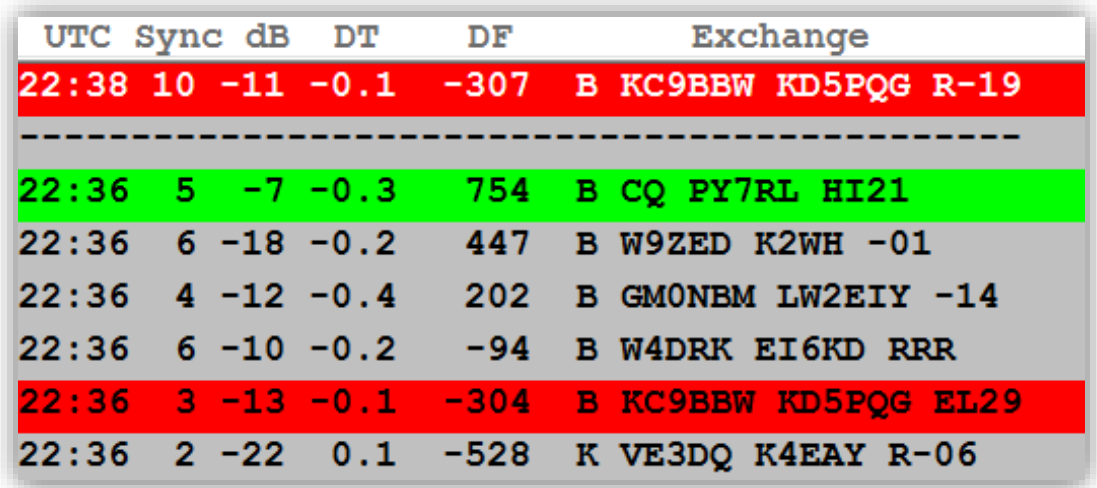

#### Green: Someone Calling CQ Gray: QSO In Progress Red: Someone Replying to You

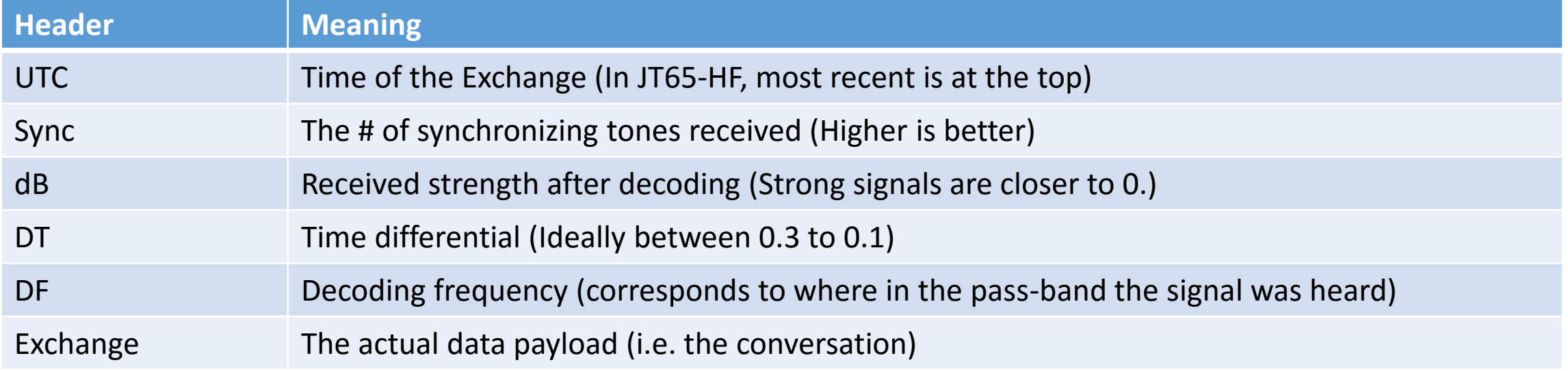

Table from VE3JW JT65-HF Operator's Guide (See Resources Slide)

## The "Perfect" Exchange

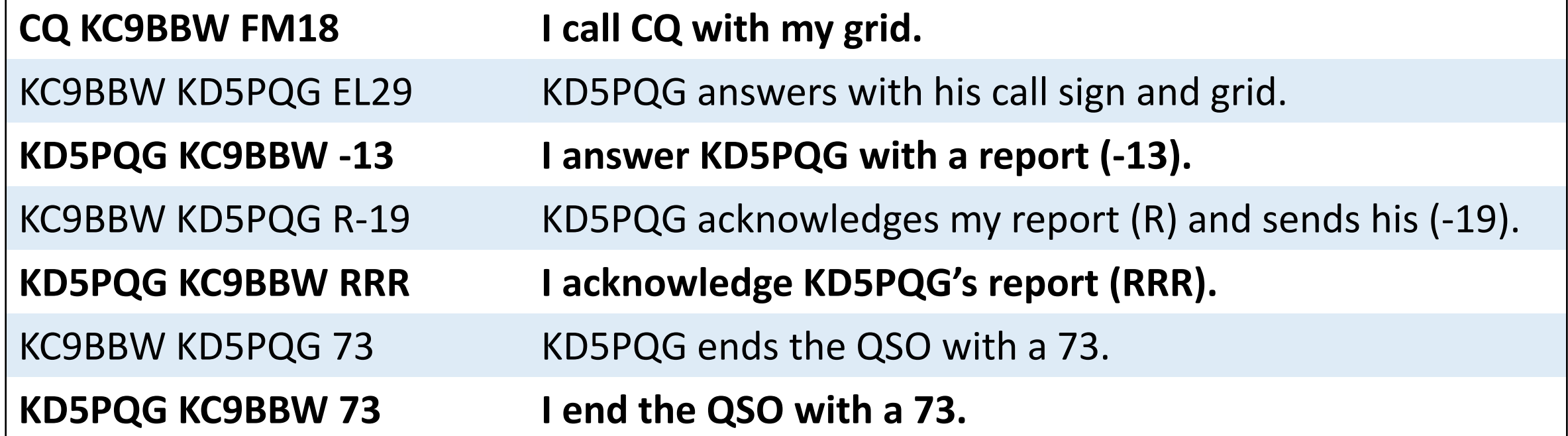

### Non-Standard Exchanges

- Running station may combine the RRR & 73 (i.e. **KD5PQG RR73**)
- Stations may skip the 73 message
- Stations may send free-hand text (up to 13 characters):
	- 10W IN V 73
	- 5W LOOP 73
	- 2W DIP TUGL
	- QSL LOTW 73
	- UR ANTENNA?

### Non-Standard Exchanges (cont'd)

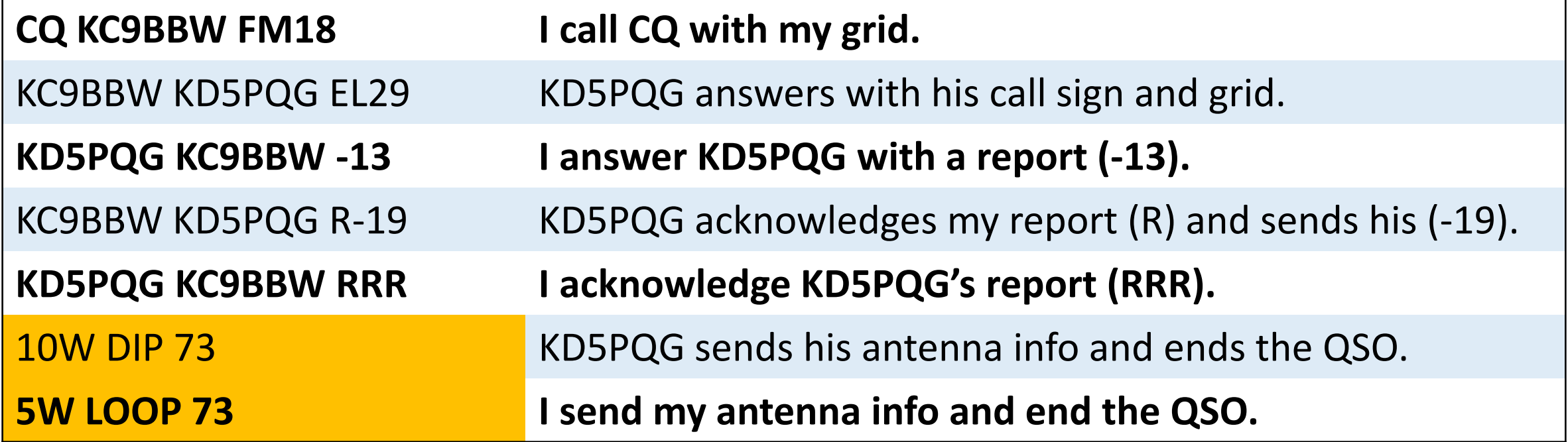

### Free-Hand Text Messages

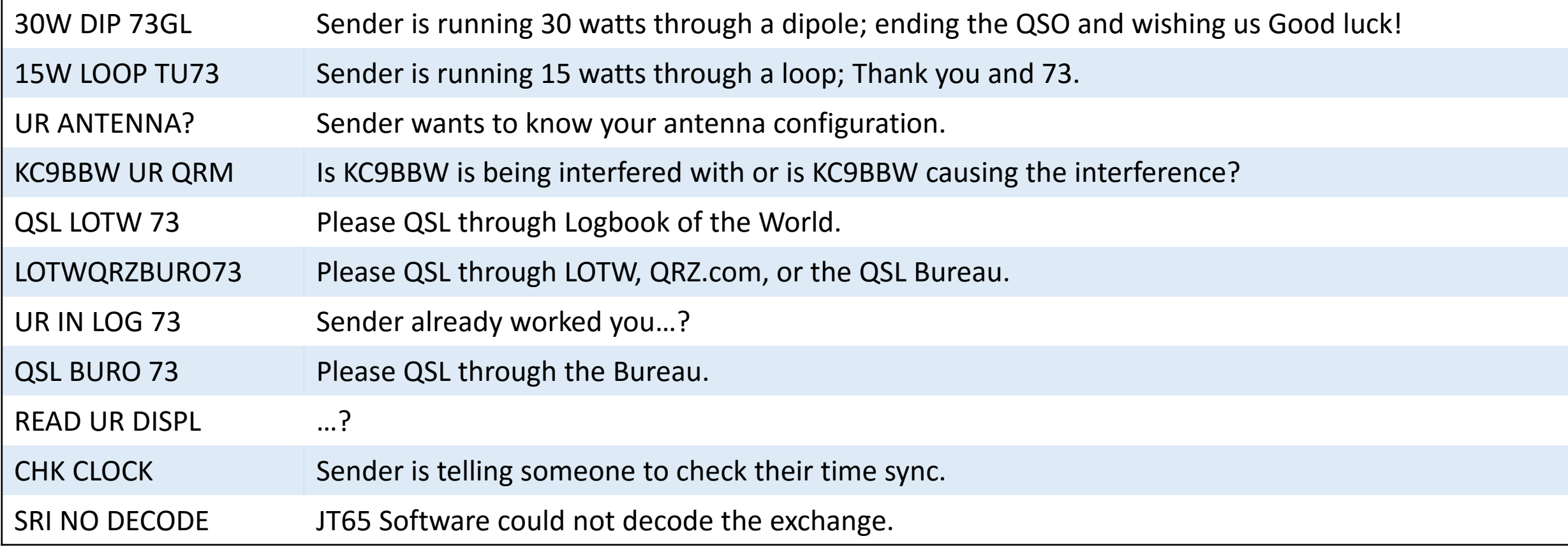

These are actual free-hand text messages I have seen. Call signs changed to protect the innocent.

### Running vs. Search & Pounce

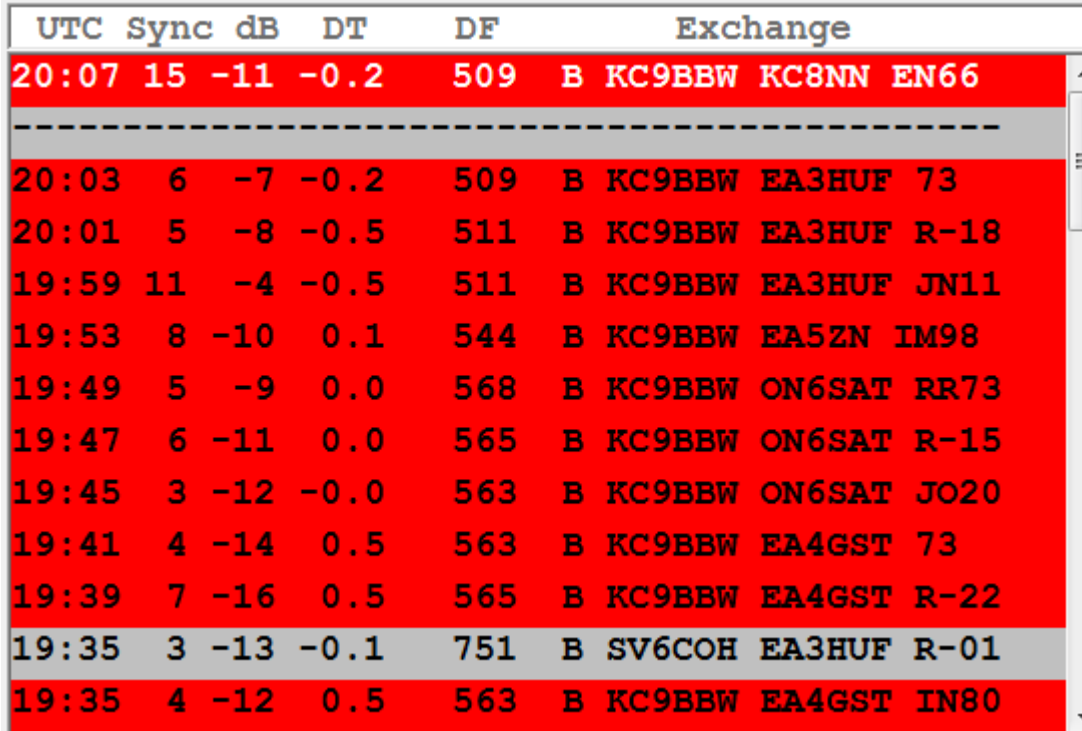

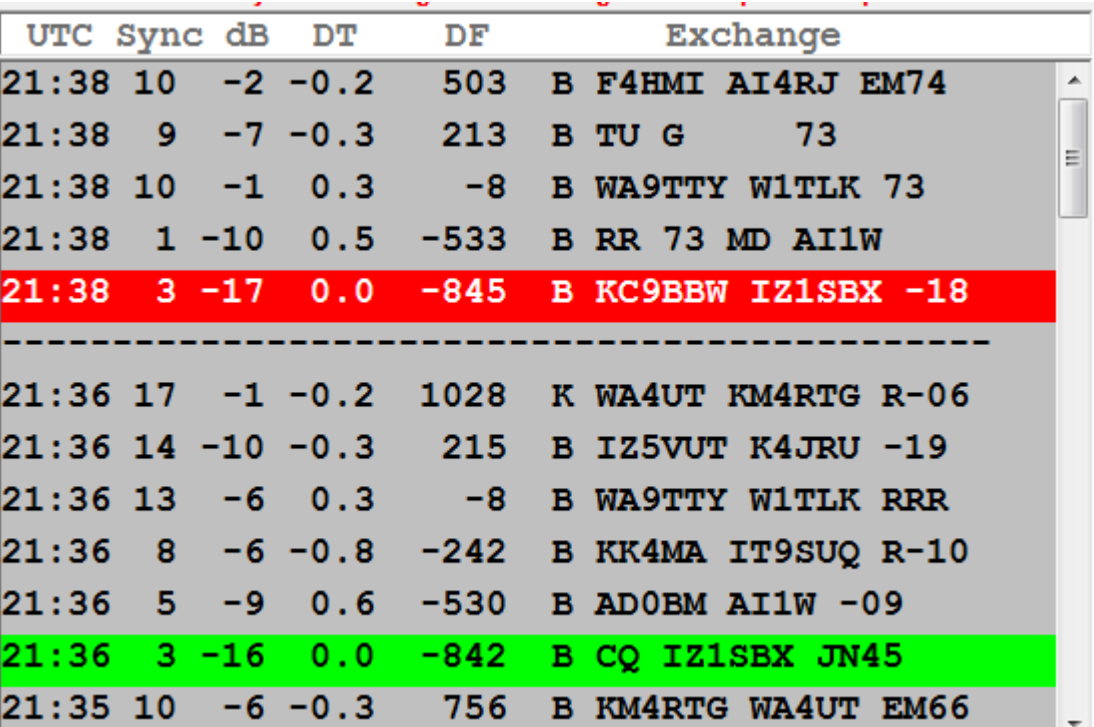

## pskreporter.info

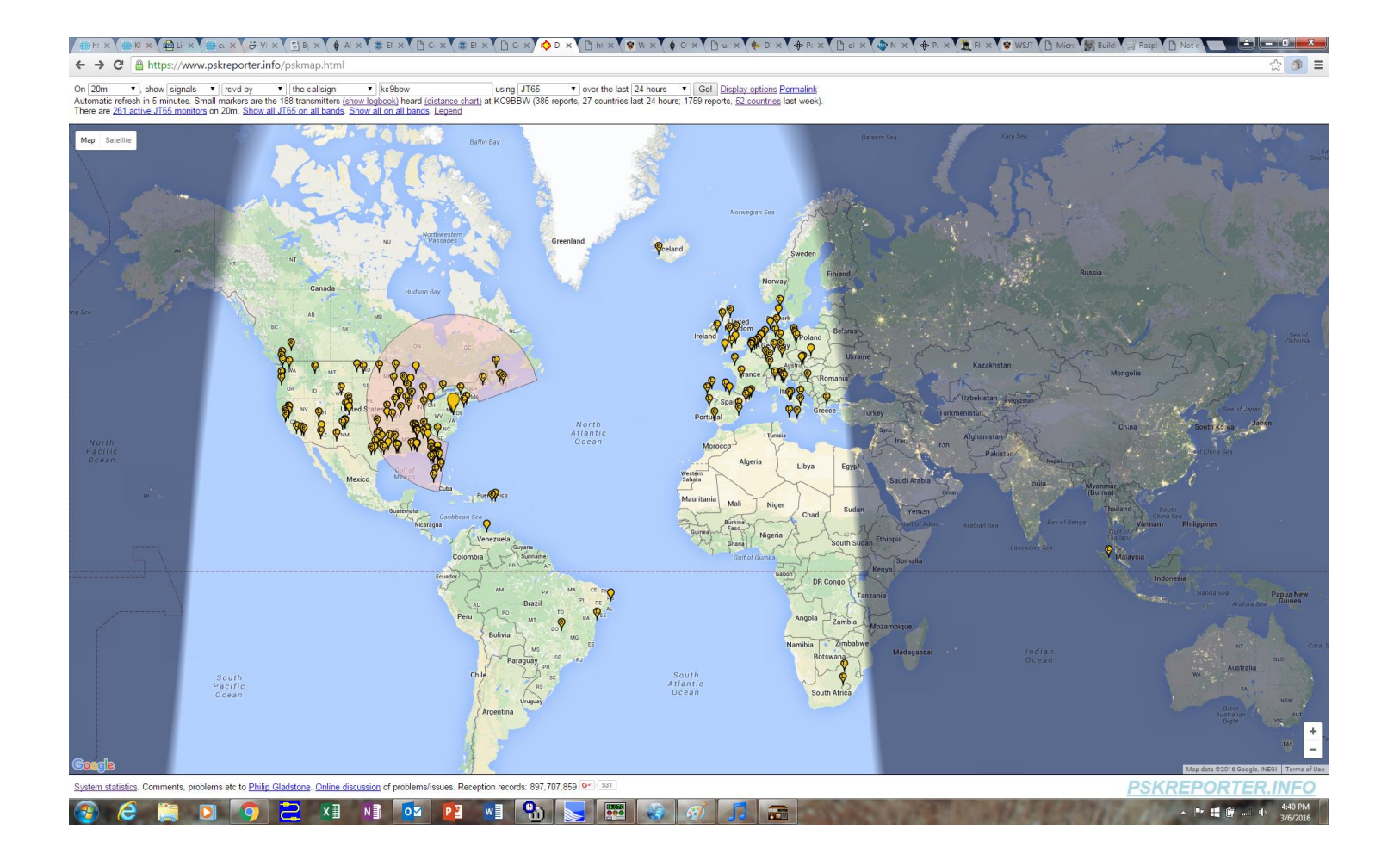

### hamspots.net

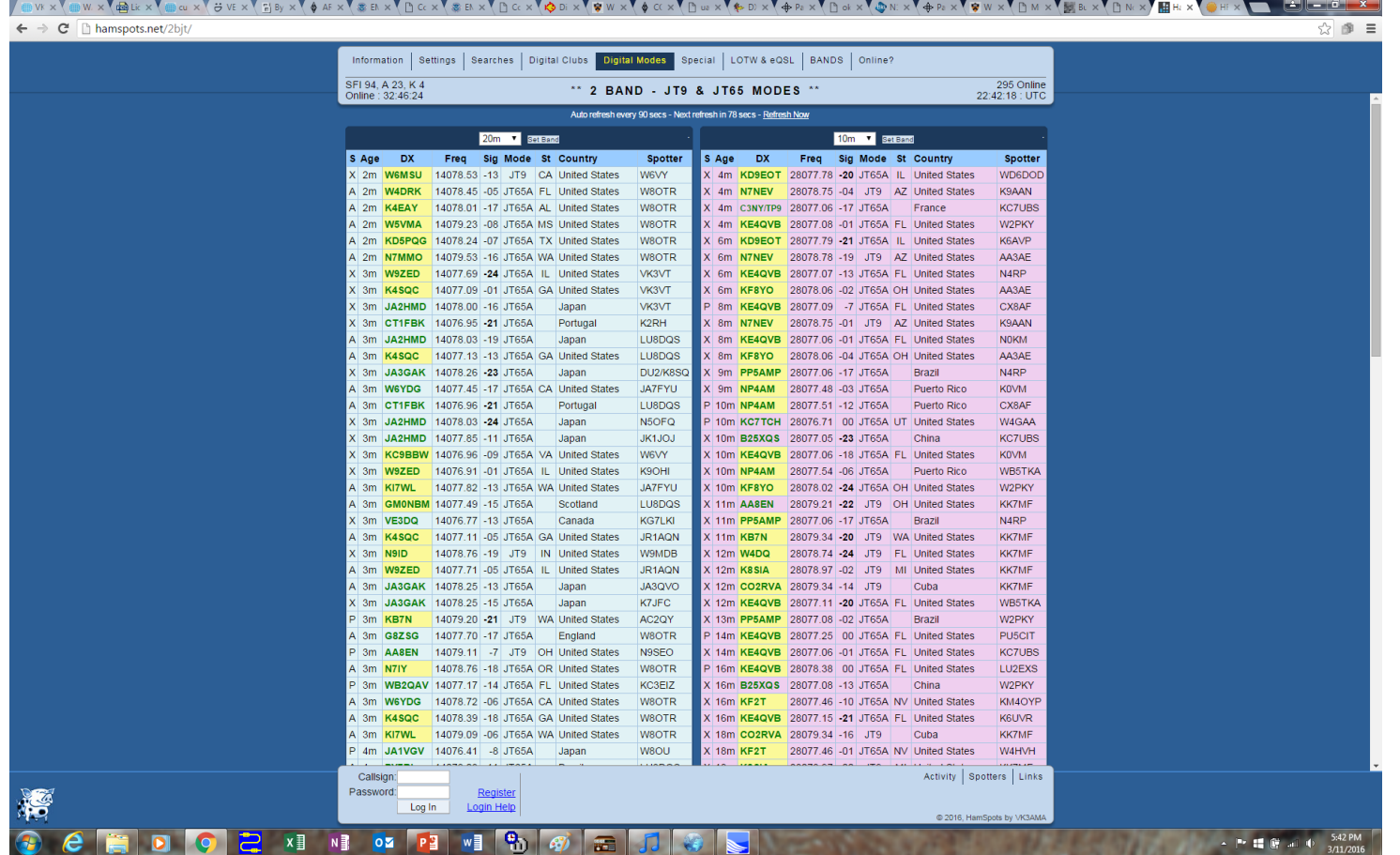

## JT65 Logging

JT65-HF can log all received & transmitted exchanges to a CSV file.

• C:\Users\<USERNAME>\AppData\Local\JT65-HF\JT65hf-log.csv

"Date","Time","QRG","Sync","DB","DT","DF","Decoder","Exchange" "2014-05-21","23:59","14076","2","-7","-0.5","-657","B","IZ1RHY K0ECN -15","65A" "2014-05-21","23:59","14076","5","-10","-0.3","-466","B","RC9U HB9BVB JN37","65A" "2014-05-21","23:59","14076","9","-2","-0.5","81","B","CQ N9BC EN54","65A" "2014-05-21","23:59","14076","1","-11","-0.9","589","B","CQ G4DZE IO92","65A" "2014-05-21","23:59","14076","3","-8","-0.5","746","B","LU1EEG WY1C 73","65A" "2014-05-22","00:00","-","-","-","-","T","CQ KC9BBW FM18 "

### Resources

- WSJT Home Page: <http://physics.princeton.edu/pulsar/k1jt/>
- JT65 Protocol: <http://www.arrl.org/files/file/18JT65.pdf>
- VE3BUX JT65 Operator Guide: http://ve3bux.com/files/JT65 Operator Guide.pdf
- Work The World With JT65 and JT9 (ARRL)
- HFLINK JT65: <http://hflink.com/jt65a/>
- PSK Reporter: <https://pskreporter.info/>
- Reverse Beacon Network: <http://www.reversebeacon.net/>
- HAM Spots: <http://hamspots.net/>
- Maidenhead Grid Square Locator: [http://www.levinecentral.com/ham/grid\\_square.php](http://www.levinecentral.com/ham/grid_square.php)

## Software Resources

- JT65
	- WSJT/WSJT-X: <http://physics.princeton.edu/pulsar/k1jt/index.html>
	- JT65-HF: <https://sourceforge.net/projects/jt65-hf/>
	- JT65-HF-Comfort: [http://www.funkamateure-dresden-ov-s06.de/index.php?article\\_id=315&clang=1](http://www.funkamateure-dresden-ov-s06.de/index.php?article_id=315&clang=1)
	- JT65-HF-HB9HQX-Edition: <https://sourceforge.net/projects/jt65hfhb9hqxedi/>
	- JTAlert: <http://hamapps.com/>
- Rig Control
	- Ham Radio Deluxe: <http://ham-radio-deluxe.com/>
	- PowerSDR (Flex Radios):<http://www.flexradio.com/amateur-products/flex-series/powersdr/>
- Time Synchronization
	- Meinberg: <https://www.meinbergglobal.com/english/sw/ntp.htm>
	- Dimension 4: <http://www.thinkman.com/dimension4/>

### Questions?

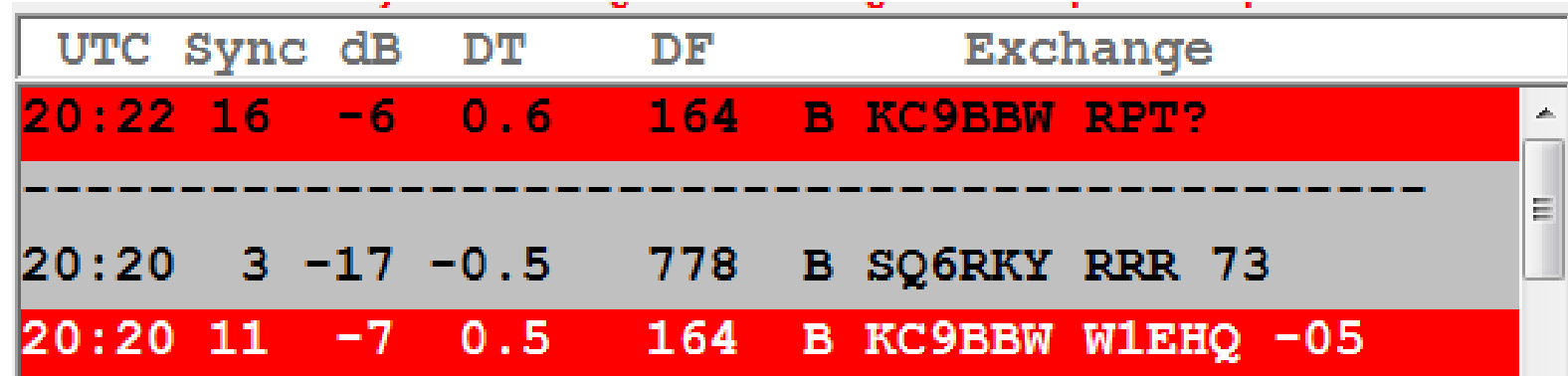